### **Where To Download Brushes For Photoshop ((BETTER))**

Installing Adobe Photoshop and then cracking it is easy and simple. The first step is to download and install the Adobe Photoshop software on your computer. Then, you need to locate the installation.exe file and run it. Once the installation is complete, you need to locate the patch file and copy it to your computer. The patch file is usually available online, and it is used to unlock the full version of the software. Once the patch file is copied, you need to run it and then follow the instructions on the screen. Once the patching process is complete, you will have a fully functional version of the software on your computer. To make sure that the software is running properly, you should check the version number to ensure that the crack was successful. And that's it - you have now successfully installed and cracked Adobe Photoshop!

#### [Download](http://sitesworlds.com/UGhvdG9zaG9wIENDIDIwMTUgdmVyc2lvbiAxNwUGh/ZG93bmxvYWR8TjRyTjJWME5YeDhNVFkzTVRjNU56Y3lOM3g4TWpVNU1IeDhLRTBwSUZkdmNtUndjbVZ6Y3lCYldFMU1VbEJESUZZeUlGQkVSbDA/counterproductive.knuckles.expat?givens=interpenetrating)

I opt for Adobe Photoshop because I like the ease of use. I am not a professional photographer or a graphic designer, but I like to create images. The basic, simple application does a pretty good job. This could be a nice tool to get a project started in a hurry. Of course, not everyone likes the userfriendliness. In fact, quite a few prefer a much less friendly interface, with a real color palette, not a color wheel or RGB histogram. Fortunately the old style interface will survive even after the update, although it will look and behave a little different than before. I believe that it is wise that Adobe would continue with development of the older versions and let the community decide whether they want to follow the newer technology. Having my own Lightroom collection of most of the images is very convenient. It is easy to get the images from multiple sources – either scanned or digital - into the system. The program automatically organizes them and adds metadata to each image. It is also easy to edit and create new versions, especially from the mobile version, where you can view and select photos with a Quick View. This becomes especially useful if the gallery can generate thumbnails of the photos, which is something that is not possible in Elements. The program also has multisharing features, which is a great help when I want to share my images. I purchased the Dreamweaver CC 2015 update from Adobe, intending to use it to update my web site. I have not been able to use the new features, as they are not compatible with my IE. The program is slow, as I had to restore the settings and minimize the software after every web page I made. I realize that this program is useful for some, and I hope that the new version is made compatible with previous versions.

### **Photoshop CC 2015 Version 17 Download License Key Full WIN + MAC X64**

# **2023**

**Photoshop Filters** – As it is with any creative software, it is important not just to memorize the \"look\" of you editing tools, but also to understand its effect on your image. This is an important tool to create your own effects as you see fit. The most common ones are ones like black and white, color, and sepia. With Photoshop, you can also set the effect to one that is more subtle, like grayscale. There are several other settings to create more complex effects. Some free online tutorials can be found online as you're editing to be sure you understand the complete options. Photos shouldn't be framed, but you can use layering frames in Photoshop to make it look like the print has been framed. To start, all you'll need to do is draw an un-framed box over a picture that makes the paper. Earlier versions of Photoshop didn't have layers as a way of organizing an image. Instead, there was no common mechanism to identify and connect parts of an image, and thereby giving them meaning. For example, you might have one main image on top of a background, and you might also have various elements such as logos, company names, people's faces, etc. This meant that the parts could not be easily separated from each other, could not be moved relative to each other, and required extra software that could apply styles to layer masks to significantly change the appearance of one layer relative to another. In the latest versions of Photoshop, there are five different type of layers: 933d7f57e6

# **Download Photoshop CC 2015 Version 17CRACK With Registration Code For PC {{ lAtest release }} 2022**

You will not be able to edit an incoming video file with Photoshop, since the software is meant to be used for editing only. It can edit footage captured on the camera from the perspective of a video editor. Photoshop is the system of software that was used in the past decade to design and edit images. It includes a significant set of highly professional tools and most of them are very userfriendly. It can be used to edit all types of images and photo, apart from photo video editing. Adobe Photoshop Elements is an alternative to traditional Photoshop. It is a graphics editor for photographers, image editors and hobbyists. It contains most of the features of the professional version but with fewer features and a simpler user interface. Adobe Photoshop is the most popular tools for professional image editors. It is used by artists, graphic designers and web developers. It contains more features than a hobbyist version and is suitable for use in medium and large workflows. However in smaller workflows, you may have little need for some of the features of Photoshop. In such cases it is recommended to use Photoshop Elements. You can even use elements in Photoshop to make composite images. Improve the look of your photos with the following features:

- animated text
- artistic effects
- advanced painting
- new gradient and pattern features
- advanced photo importing/exporting and organization
- advanced shape layers
- advanced font and typography
- advanced color correction
- advanced adjustments
- basic video editing

photoshop computer app download photoshop cs2 app download photo photoshop app download phone photoshop app download picsart photoshop app download mobile photoshop app download photoshop 2021 download drive photoshop app to download photoshop app for pc download photoshop app for pc windows 7 download

Beginning with the basics of editing and layers, then proceeding through a series of lessons on tools and techniques, including how to work with brush and vector tools, use Photoshop's drawing or paint tools and work with layers, trim, crop, and retouch images, animate your edits, and more, this book will help you achieve your vision and satisfy your creative needs. Beginning with the basics of editing and layers, then proceeding through a series of lessons on tools and techniques, including how to work with brushes, vectors, and vectors, work with layers, trim, crop, and retouch images, animate your edits, and more, this book will help you achieve your vision and satisfy your creative needs. What Makes a Great Photo a Great Photo? A Complete Course and Compendium of Features is your guide to learning the fundamentals of photography. Whether you're beginning as a beginner or already a seasoned pro, you'll learn the most essential knowledge you need to make better

images. Photoshop CS3 brought a flexible work environment where designers became more professional, efficient and efficient with their work flow. Photo editing tools and brushes changes were also made in Photoshop CS3, and features like Smart Sharpen were developed for 3D graphics. Photoshop CS2 > CS3 is the first version that offers the Save for Web's feature and it is one of the features that has been highly praised and going strong in use. If you are a designer, you probably love to play around with new features and tools every now and then. Photoshop is one of the tools where designers would love to experiment and play around. Adobe Photoshop has a well-designed interface, packed with a wide range of features and tools. This tool is your best friend, when you want to try new things and want to do a whole lot more than you have ever thought of doing before. For example, you can take an existing template and modify or adapt it according to your customized work and style. Try to create your own design by yourself and skills.

At the end of the day, Photoshop is basically a softwaredesigned for graphic designers. This tool gives designers all the freedom to create amazing creations and customization options to use in their work phase.

2. **Camera Raw**: It allows the user to edit RAW images with the Adobe Photoshop. It has become very important because as compared to the other editing software, which is difficult to process RAW images, Adobe Photoshop is easier to handle. It contains a suite of features and tools that enhance the editing process of RAW images. Photoshop is a digital image editing application through which you can retouch an image, enhance it, create new content, etc. In a raw format, Photoshop can be used for editing high resolution images. The raw format is basically a universal format, which can be used by many other image editing software. Since its inception, the core philosophy of Photoshop has been to bring digital photography to the ages of print. Creative workflow? It's not just a tagline. It's a way of work for creative professionals who grow and evolve in their artistry. In between, Photoshop has always been evolving in the digital world. And this year is no different. More in the next section. Photoshop is a powerful tool, not to be toyed with by those who are not familiar with it. It is easy to go beyond tutorials when it comes to learning new features or features that you haven't touched in a long time. Active tools. Another exciting addition this year is the addition of a Primary and Secondary Selection window. This is a major innovation in Photoshop 2018 – which makes your life as a photographer easy. To learn more, visit **Photoshop 2018 Overview**. Comparable to primary and secondary windows in other software suites, this window is used to work with the Select tool.

https://new.c.mi.com/ng/post/74211/Partition Find And Mount Pro 231 Serial <https://magic.ly/7quemaeli/FairStars.Recorder.v3.70-LAXiTY-Serial-Key> <https://magic.ly/labnatempme/Calculos-Quimicos-De-Benson.pdf-!!BETTER!!> [https://new.c.mi.com/th/post/1371045/King\\_Kong\\_2005\\_Extended\\_BRRip\\_720p\\_Dual\\_Audio\\_Curr](https://new.c.mi.com/th/post/1371045/King_Kong_2005_Extended_BRRip_720p_Dual_Audio_Curr) [https://new.c.mi.com/th/post/1371031/Fsx\\_Tastaturbelegung\\_Deutsch\\_Pdf\\_Download\\_PATCHED](https://new.c.mi.com/th/post/1371031/Fsx_Tastaturbelegung_Deutsch_Pdf_Download_PATCHED) [https://new.c.mi.com/my/post/466568/Amaze\\_VR\\_-\\_Rom\\_Com\\_Pack\\_1\\_Download\\_For\\_Pc\\_Torrent\\_](https://new.c.mi.com/my/post/466568/Amaze_VR_-_Rom_Com_Pack_1_Download_For_Pc_Torrent_) <https://magic.ly/3stypatstilyo/Film-Salahuddin-Al-Ayyubi-Subtitle-Indonesia-Download-VERIFIED> [https://new.c.mi.com/global/post/492227/Genius\\_Model\\_Messenger\\_310\\_Driver](https://new.c.mi.com/global/post/492227/Genius_Model_Messenger_310_Driver) [https://new.c.mi.com/ng/post/75848/Icoyote\\_Android\\_Cracked\\_2013\\_Toyotal\\_LINK](https://new.c.mi.com/ng/post/75848/Icoyote_Android_Cracked_2013_Toyotal_LINK) <https://magic.ly/tenquebronde/Autodesk-Maya-2009-Serial-Key> [https://new.c.mi.com/ng/post/75843/HirakRajarDesheHdfull\\_NEWMovieDownload](https://new.c.mi.com/ng/post/75843/HirakRajarDesheHdfull_NEWMovieDownload) [https://new.c.mi.com/my/post/466422/Crack\\_MultiMax\\_3\\_29\\_\\_HOT](https://new.c.mi.com/my/post/466422/Crack_MultiMax_3_29__HOT) [https://new.c.mi.com/ng/post/74037/Lula\\_3d\\_No\\_Cd\\_Crack\\_Free\\_Download\\_LINK](https://new.c.mi.com/ng/post/74037/Lula_3d_No_Cd_Crack_Free_Download_LINK)

The software enables you to create multiple layers from a single original file. Photoshop has a feature called EG&G **Extended Editing & Graphics** that allows Photoshop users to bring zoom effects, text and logos to one image. The brand new web-based workflow in Photoshop merges the social functionality and power of the Adobe Experience Cloud and the bundled web content, including Adobe Stock, in Adobe's digital media solution. A streamlined editing experience allows community members to collaborate on edits in real time and across all workstations, desktop and mobile. New sharing tools make it easy to pin and comment on images across the web and social networks. And, with the integration of Adobe Sensei and Adobe Voice, users can now create and publish on social media with new mobile apps. "The most tangible outcome of this year's MAX is that Adobe is open-sourcing the tools that are at the heart of Photoshop. We've spent the last 10 years refocusing the broad brush of Photoshop toward advanced creative work. Professional creative artisans are starting to see the difference because they can use these open-source tools. With an even broader set of solutions, users can be more productive, more creative and more connected," said Scott Petty, senior vice president and general manager, Digital Media Business Group, Adobe. New pen tools. A redesigned Pen tool includes a fill handle for describing strokes, a curved handle for easily creating curved strokes, and the ability to switch between two modes: Precision and Pressure.

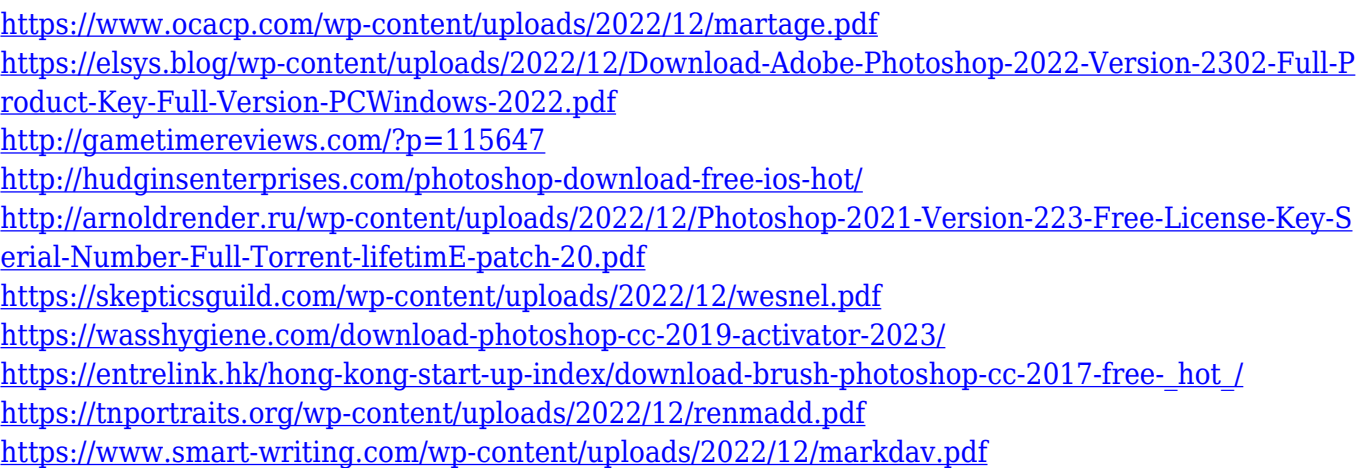

Of course, you could also sideload the CreativeSDK, which allows you to use its functions directly. To use the Creative SDK, you'll need to generate a key pair based on your email account using the instructions found here . Next, download the CreativeSDK as zip, unzip it and execute the install.php script. After that, upload the SDK to your computer's Documents folder. Restart Photoshop and the tool should appear in the Application Navigator. The Color Layers panel was also updated for more flexibility. Previously, the three-color palettes for Hue/Saturation and Colorize were presented in separate panels on the right-hand side. Now, as opposed to displaying the traditional three color selection bars, the three-color palettes remain and take up the entire left hand side of the new panel. This is better for more immersive color editing. Of course, you can customize it the way you like. Finally, the History panel was enhanced to let you access your image history from anywhere. You can use the new History page to access your image history and the Filter History to apply or retrieve previous filters for one image. Adobe has highlighted a few key features of the desktop version of Photoshop for 2019 and beyond that you'll get to enjoy in the web version, such as: Content-Aware Masking, Super Resolved Photos, Advanced Filters, Smart Search, AI Presets, and Page Accouting Widgets. The Adobe Creative Cloud includes a variety of new features that are available to web and mobile design and production teams, including: Content-Aware Screening, Web Fonts, AI sets for Animate, Character & Glyph Design Tools, plus teamwork tools and projects.